# Virtualizace sítí

#### Tomáš Kukrál

Studentská unie ČVUT - klub tech@SU

2.3.2014

<span id="page-0-0"></span> $299$ 

イロト イ部 トイヨ トイヨト

# Virtualizace

Vytvoření imaginárních zdrojů pomocí fyzických zdrojů.

Virtuální síť je síť v síti.

Virtuální síť ve virtuální sítí?

"Když jsi ty a on je on a ty jsi on, jsem já furt já? Kdo jí tohle kuře?" (Kocour, Škvíra ve stázi)

4 0 8

 $\Omega$ 

## Buzzwords

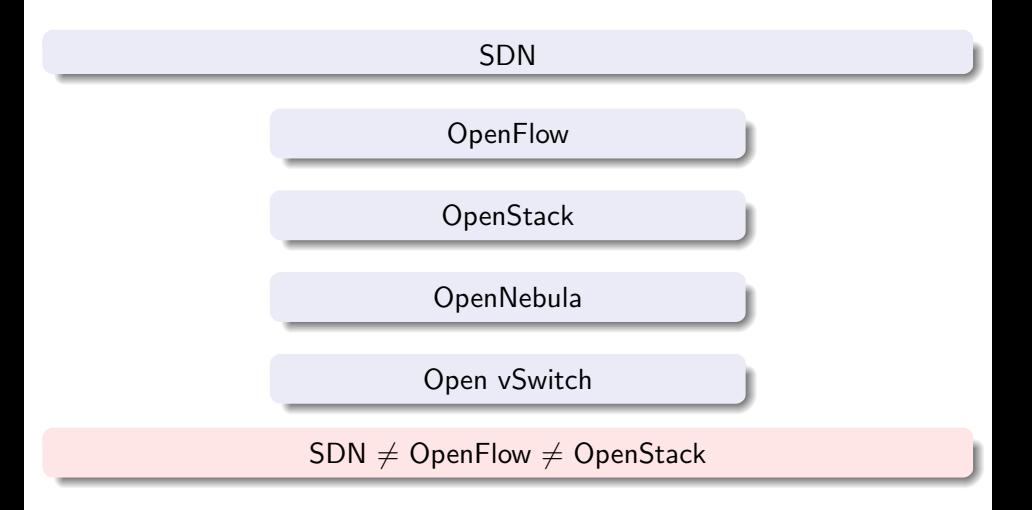

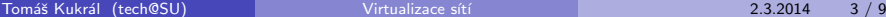

D.

 $299$ 

イロト イ部 トイヨ トイヨト

# Typy virtualizace

## Hop-by-hop

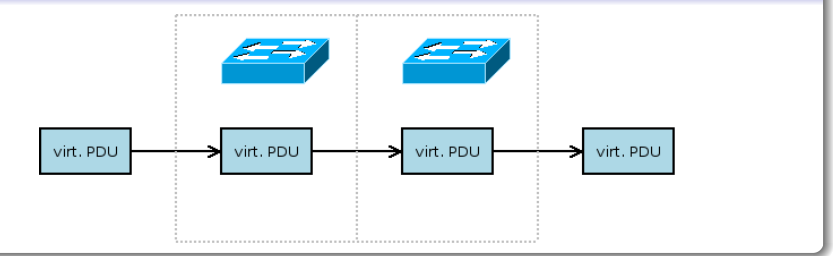

### **Overlay**

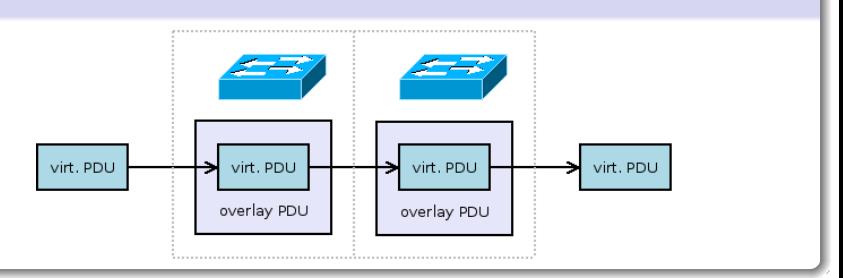

Tomáš Kukrál (tech@SU) voltalizace sítí verteben a 2.3.2014 4/9

# Bridge rozhraní

- o jeden bridge pro všechny VM
- bridge pro každou VLAN
- jeden bridge pro každou VM
- **·** Open vSwitch

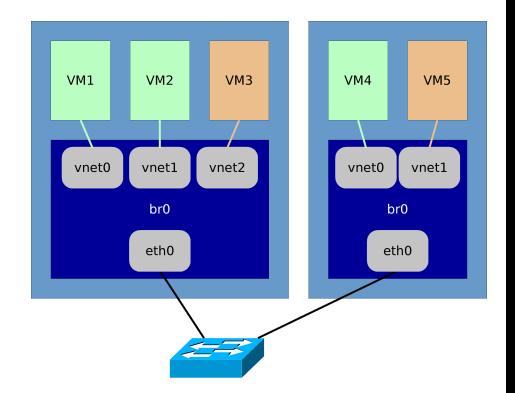

4 日下

医前头面

 $QQ$ 

# Open vSwitch

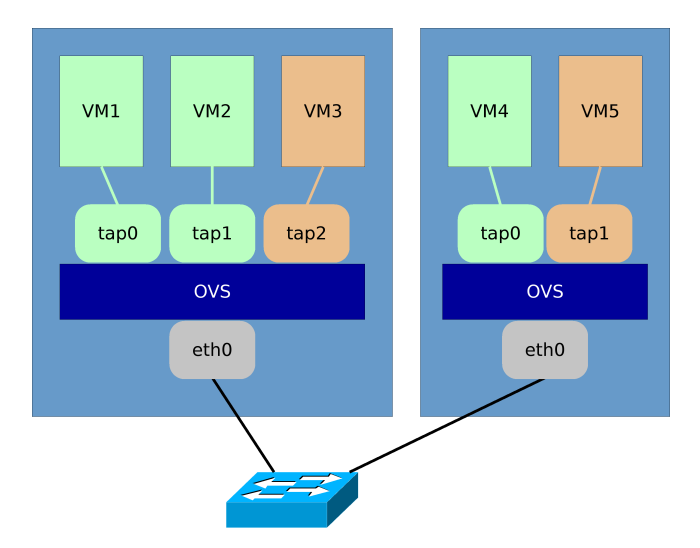

- 19

 $299$ 

メロメ メ都 メメ きょくきょ

# VXLAN

### Princip

### Zabalení rámců L2 vrstvy do UDP paketů.

Požadavky

- · spojení na L3
- **•** funkční multicast

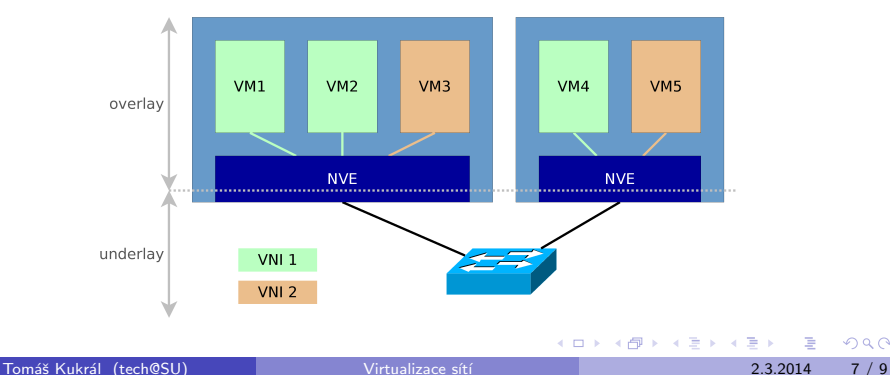

 $299$ 

Ukázka: VXI AN v Linuxu

#### Požadavky

• kernel 3.7

• iproute2 s podporou VXLAN

#### Postup

modprobe vxlan ip li add vxlan42 type vxlan id 42 group 239.1.1.42 dev eth0

Frame 8: 148 bytes on wire (1184 bits), 148 bytes captured (1184 bits) Ethernet II, Src: RealtekU 4c:be:0a (52:54:00:4c:be:0a), Dst: RealtekU 9b:74:c8 (52:54:00:9b:74:c8) Internet Protocol Version 4, Src: 192.168.1.3 (192.168.1.3), Dst: 192.168.1.2 (192.168.1.2) User Datagram Protocol, Src Port: 54955 (54955), Dst Port: otv (8472) VXLAN, VNI: 0x2a Ethernet II, Src: c2:5a:24:56:2b:a6 (c2:5a:24:56:2b:a6), Dst: 42:5c:de:cd:14:3a (42:5c:de:cd:14:3a) Internet Protocol Version 4, Src: 192.168.42.3 (192.168.42.3), Dst: 192.168.42.2 (192.168.42.2) Internet Control Message Protocol

 $QQ$ 

イロト イ何 トイヨ トイヨ トー ヨ

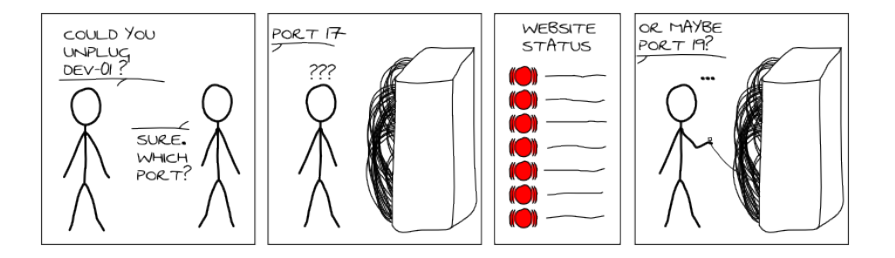

děkuju za vaši pozornost a active24 za servery pro tech@SU

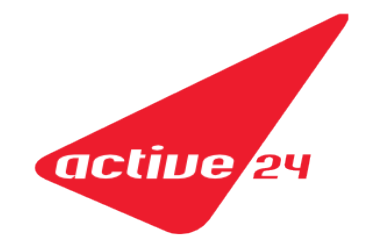

イロト イ母 トイヨ トイヨト

<span id="page-8-0"></span> $QQ$